# UNIVERSITETET I OSLO

Det matematisk-naturvitenskapelige fakultet

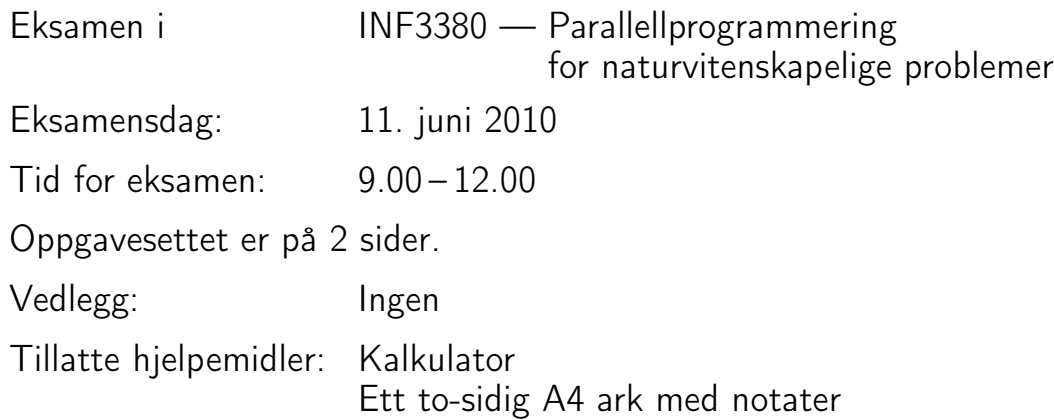

Kontroller at oppgavesettet er komplett før du begynner å besvare spørsmålene.

### **Oppgave 1** (vekt 10%)

Du har n oppgaver som alle tar like lang tid, og en datamaskin med P prosessorer. Vi antar at n er større enn P og er ikke delelig på P.

Forklar hvordan du kan fordele oppgavene så jevnt som mulig på prosessorene.

# **Oppgave 2** (vekt 10%)

Du har n oppgaver som alle tar en "tidsenhet" å gjennomføre. Du har i tillegg *n* oppgaver som tar dobbelt så lang tid, d.v.s. to tidsenheter.

Forklar hvordan du kan fordele de  $2n$  oppgavene best mulig på  $P$ prosessorer. (Her antar vi at n er større enn  $2P$ , og n går ikke opp i P.)

# **Oppgave 3** (vekt 10%)

Vi har et endimensjonalt array i C av lengde  $n$ . Vi ønsker å dele dette opp i P deler, med så jevn størrelse som mulig. (n er større enn P og går ikke opp i P.)

Du skal implementere følgende funksjon i C:

void divide(int n, int P, int k, int\* start\_k, int\* stop\_k)

hvor  $n, P$ , k er input til funksjonen og k er et heltall mellom 0 og  $P-1$ . Funksjonen skal returnere verdier for start\_k og stop\_k, som skal være startindeksen og endeindeksen for del nummer k av arrayet.

### **Oppgave 4** (vekt 20%)

#### Vi har følgende C funksjon:

```
double Euclidean_norm (double* a, int n)
{
    double sum = 0 \cdot jint i;
    for (i=0; i\le n; i++)sum += a[i]*a[i];return sqrt(sum);
}
```
Lag en parallell versjon av denne funksjonen med MPI. (Hint: funksjonen divide fra Oppgave 3 kan brukes her.)

## **Oppgave 5** (vekt 20%)

Lag en parallell versjon av Euclidean\_norm med OpenMP.

### **Oppgave 6** (vekt 10%)

Hva menes med "deadlock"? Gi et eksempel.

#### **Oppgave 7 Karp-Flatt** (vekt 20%)

#### **7a** (vekt 10%)

Utled Karp-Flatt metrikken.

#### **7b** (vekt 10%)

Se på denne tabellen over målt tidsbruk: Hvordan kan Karp-Flatt hjelpe deg å forstå mulige årsaker til inperfekt skalering?

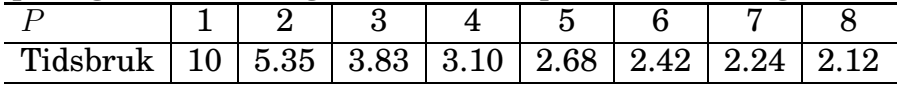